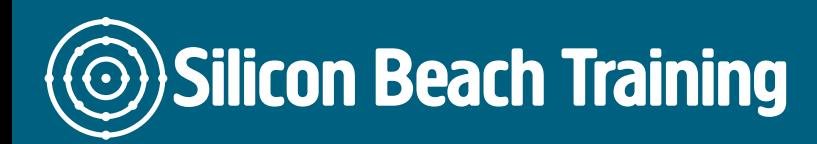

T e+44(0)1273 6222 72 www.siliconbeachtra info@siliconbeacht

# PHP Training

PHP is a scripting language written by and for web developers: it is quick to learn, tools a web developer could wish for ... all in a single, free, cross-platform, open-

### **Objective**

At the end of the PHP training course participants will be able to:

- <sup>.</sup> Get up to speed with tried-and-true programming strategies, for both Web and
- Gain valuable tips and tricks for using the PHP language and syntax.
- \* See how to integrate MySQL in Windows, PHP's most popular development plat
- Learn how to streamline PHP's interaction with MySQL, SQL, and relational dat
- \* See how Object Orientated Programming with PHP can allow for code reuse, mo
- \* Watch how PHP's sessions can be used to quickly build full-scale web applicat
- \* Glimpse at PHP's inner workings to understand how to build secure and perforr references, global variables and scope.
- \* Begin to see how PHP Technology can be leveraged to rapidly create and main

### **Details**

Duration: 1 Day

### Who is this course for

The training course is designed for software developers with no PHP experience or however, have strong foundation in general programming. Those with knowledge of progress quickly through the course. Groups with limited experience of C-like lange than the usual 1.

### **Course Content**

## **First principles**

Looks at the building blocks of PHP, examining data types, control structures, operators and arrays. Roll your own functions and learn about PHP's in-built function toolkit. Consider good practice in application design, program structure and coding. Adopt best practices in variable referencing and scope.

### **MySQL development**

Get up to speed with relational theory. Design a database to support a real world task. Move on to choose appropriate MySQL data types, naming conventions and indexes for your database. Analyse the different strategies to access and manipulate data, from building Select, Insert, Delete and Update queries to Group By and multi-table statements. Use your learning in a real world context.

### **Sessions and Cookies**

Compare different techniques of preserving state on a website. Use sessions and cookies to track users. Put learning into practice by building a user authentication application, enabling site visitors to log into a secure website.

### **Object oriented PHP**

Consider the benefits of OO programming. Learn how to build and use classes in PHP.

### **Tips and tricks**

Use PHP to generate e-mail. Re-use your code to template your site. Pick up tips about debugging your code and trapping errors.

Silicon Beach Training Ltd

Moorgate House, 5-8 Dysart Street, London, EC2A 2BX